# Zernike Polynomials

- Fitting irregular and non-rotationally symmetric surfaces over a circular region.
- Atmospheric Turbulence.
- Corneal Topography
- Interferometer measurements.
- Ocular Aberrometry

#### Background

- The mathematical functions were originally described by Frits Zernike in 1934.
- They were developed to describe the diffracted wavefront in phase contrast imaging.
- Zernike won the 1953 Nobel Prize in Physics for developing Phase Contrast Microscopy.

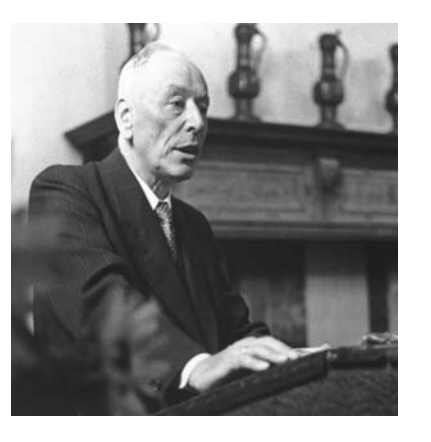

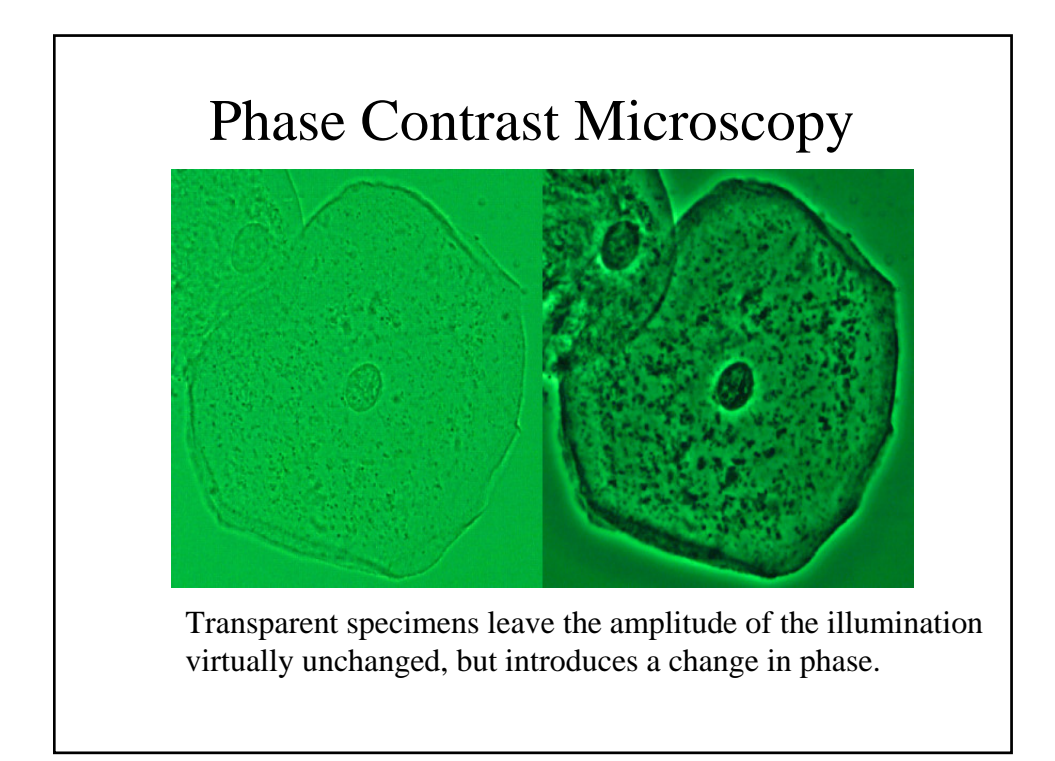

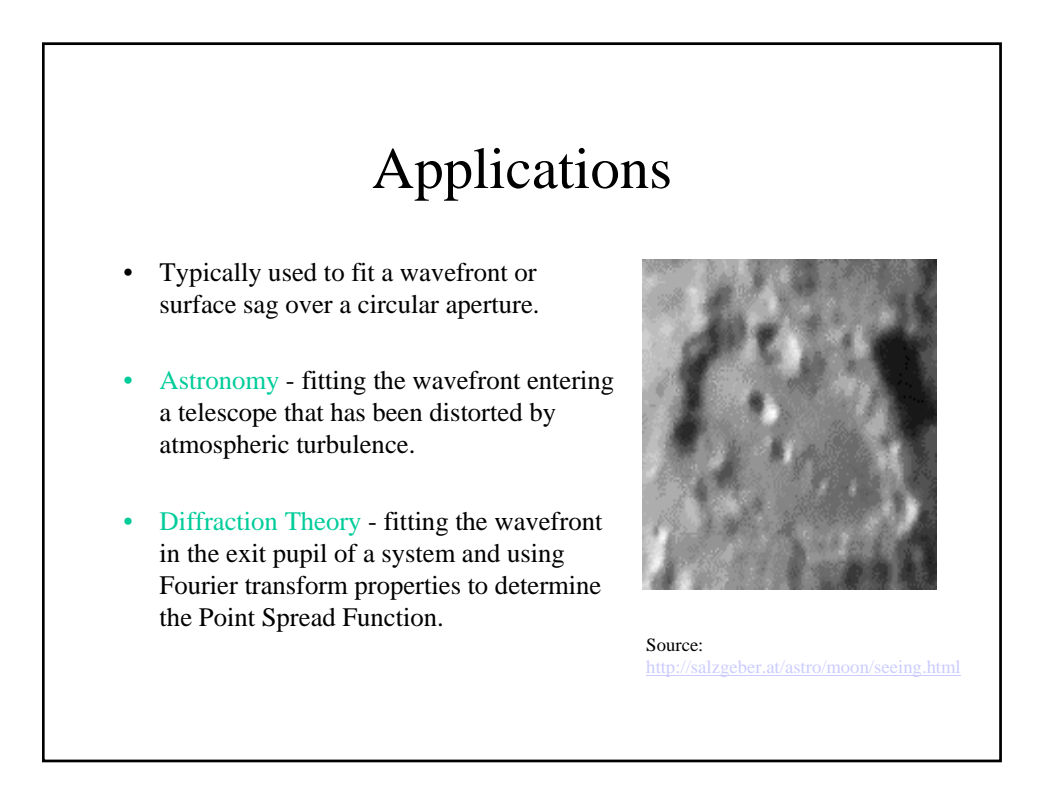

# Applications

- Ophthalmic Optics fitting corneal topography and ocular wavefront data.
- Optical Testing fitting reflected and transmitted wavefront data measured interferometically.

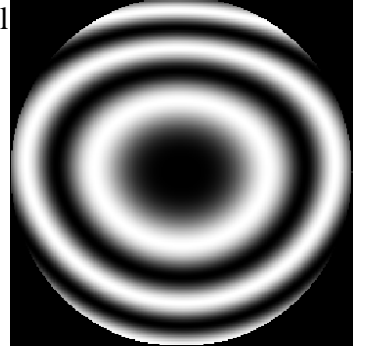

## Surface Fitting

- Reoccurring Theme: Fitting a complex, non-rotationally symmetric surfaces (phase fronts) over a circular domain.
- Possible goals of fitting a surface:
	- Exact fit to measured data points?
	- Minimize "Error" between fit and data points?
	- Extract Features from the data?

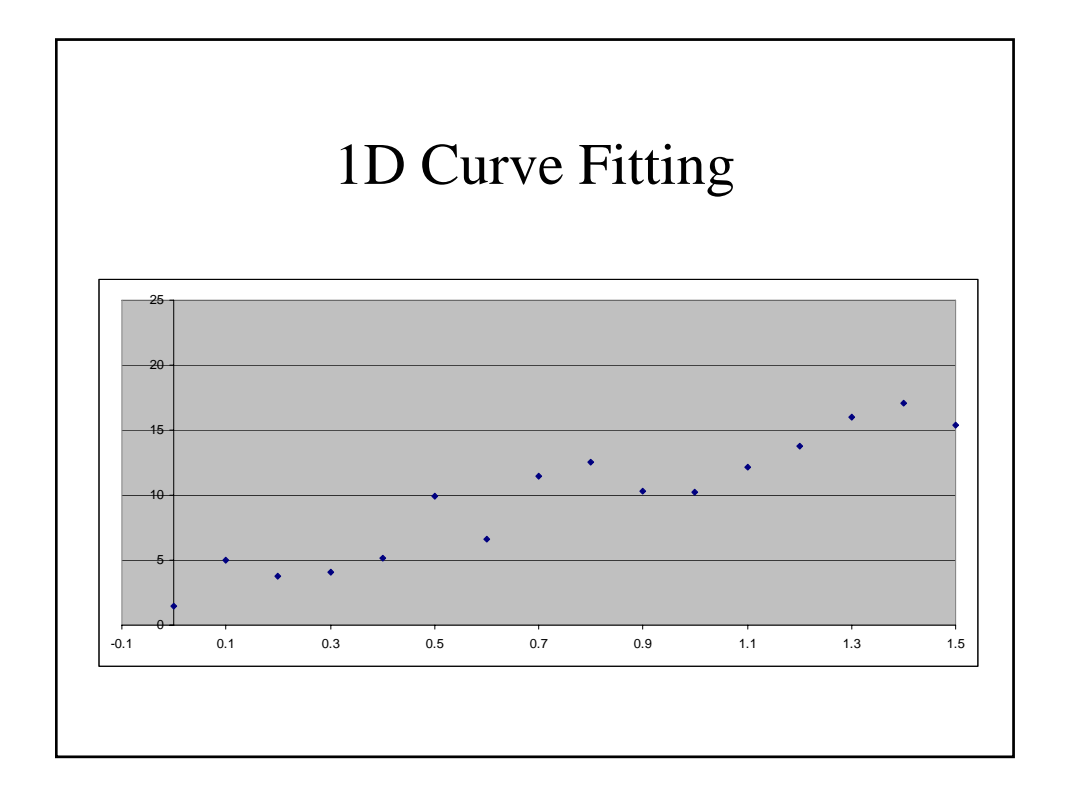

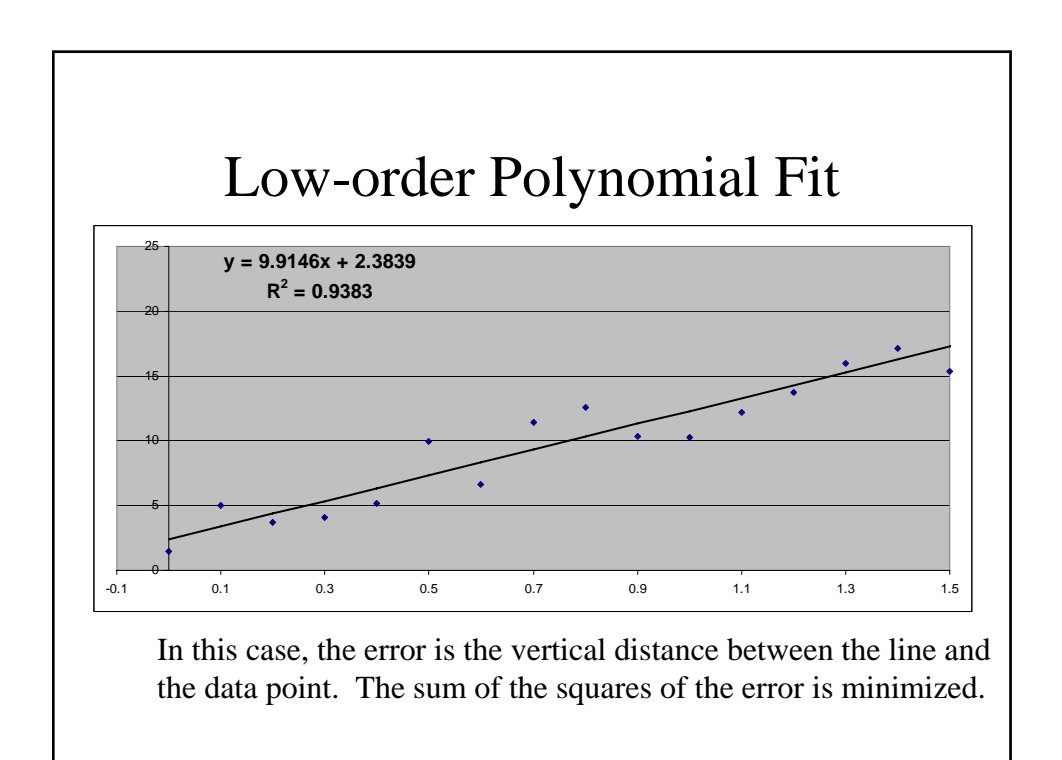

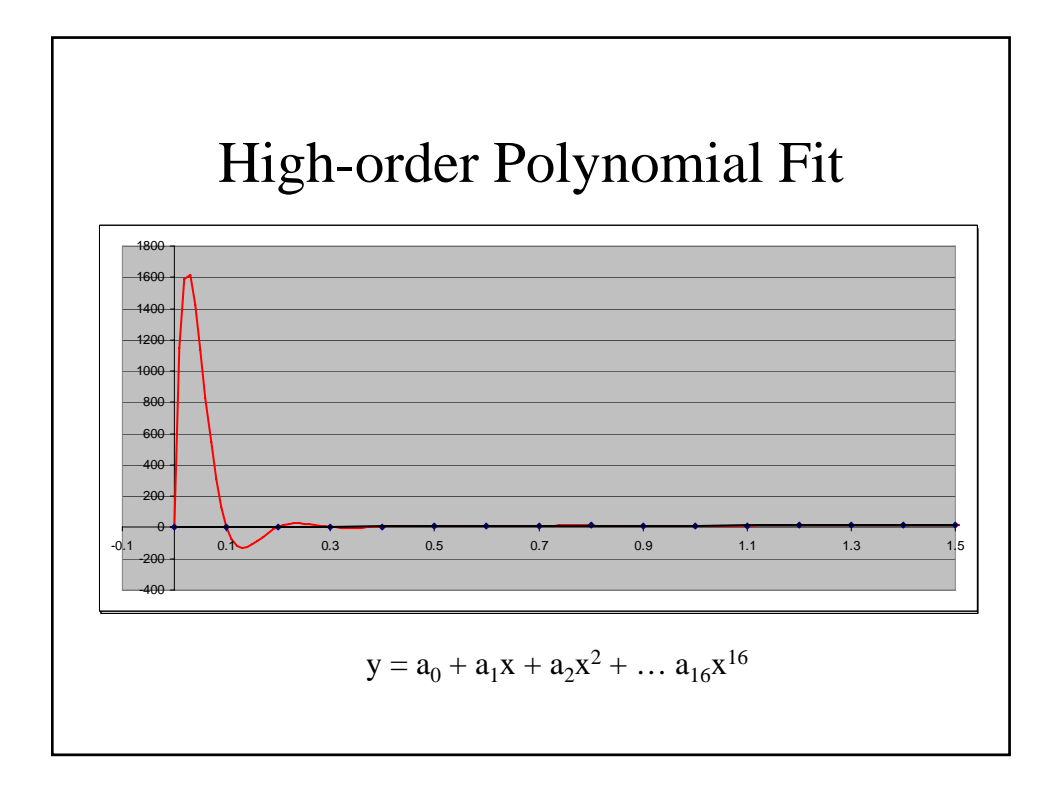

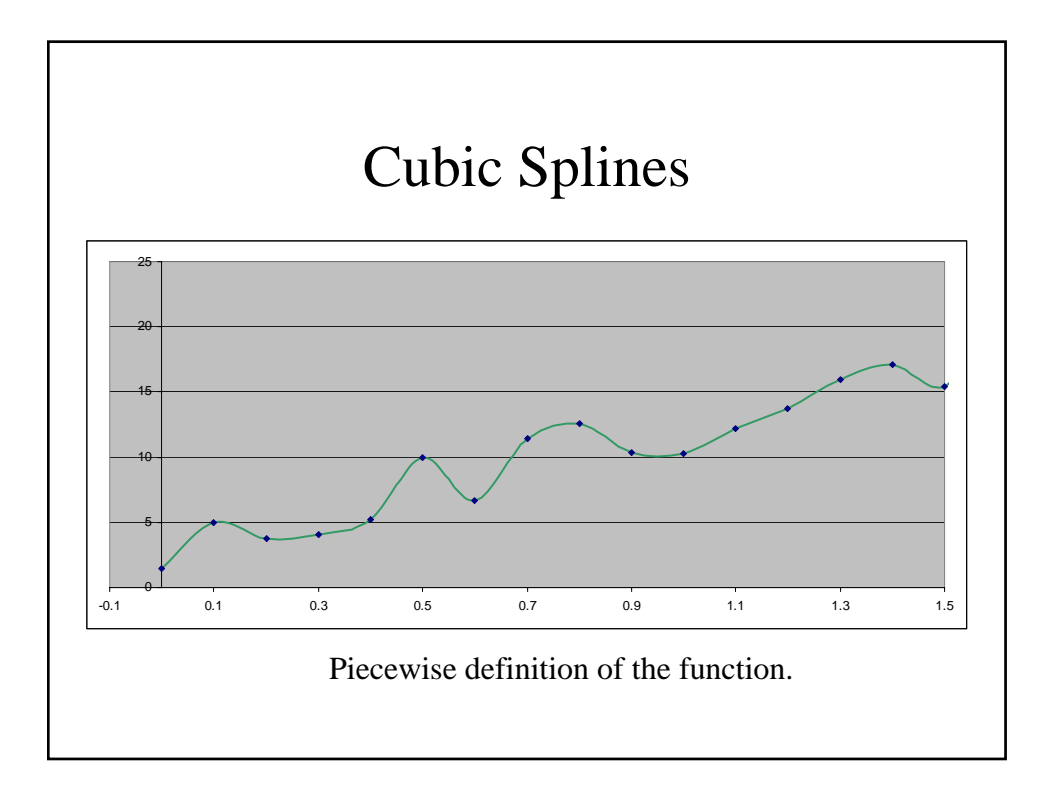

### Fitting Issues

- Know your data. Too many terms in the fit can be numerically unstable and/or fit noise in the data. Too few terms may miss real trends in the surface.
- Typically want "nice" properties for the fitting function such as smooth surfaces with continuous derivatives. For example, cubic splines have continuous first and second derivatives.
- Typically want to represent many data points with just a few terms of a fit. This gives compression of the data, but leaves some residual error. For example, the line fit represents 16 data points with two numbers: a slope and an intercept.

#### Why Zernikes?

- Zernike polynomials have nice mathematical properties.
	- They are orthogonal over the continuous unit circle.
	- All their derivatives are continuous.
	- They efficiently represent common errors (e.g. coma, spherical aberration) seen in optics.
	- They form a complete set, meaning that they can represent arbitrarily complex continuous surfaces given enough terms.

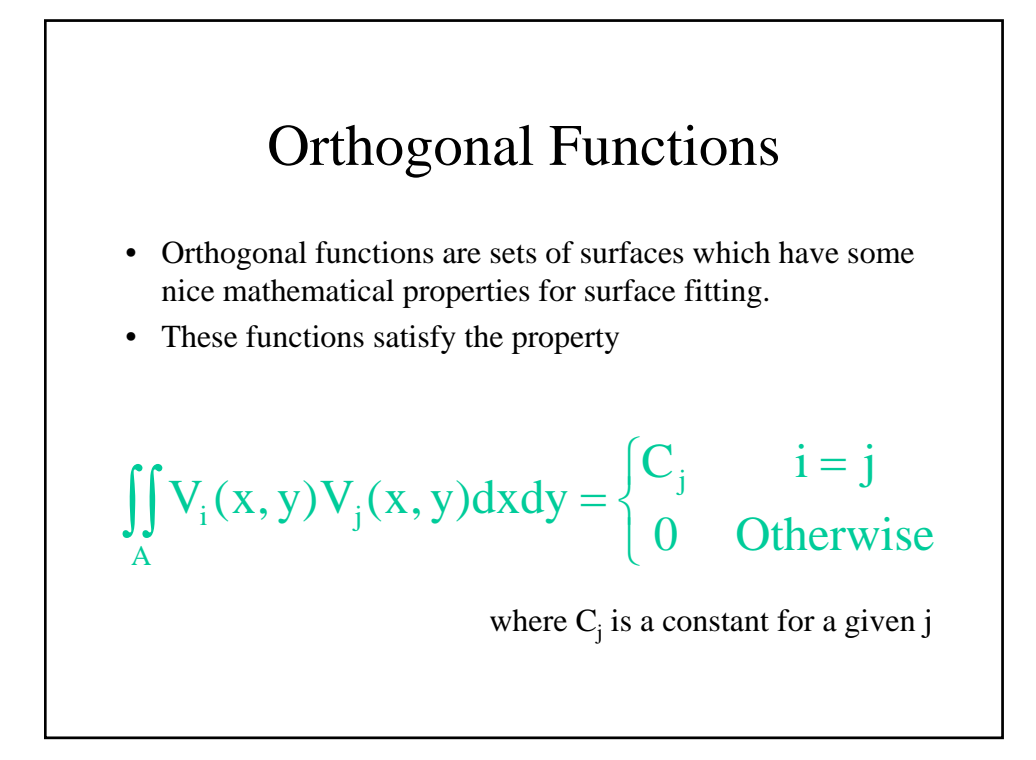

#### Orthogonality and Expansion Coefficients  $=\sum_i$  $W(x, y) = \sum a_i V_i(x, y)$  Linear Expansion  $W(x, y)V_{j}(x, y) = \sum a_{i}V_{i}(x, y)V_{j}(x, y)$  $i_{j}(x, y) = \sum_{i} a_{i} V_{i}$  $W(x, y)V_i(x, y)dxdy = \sum a_i ||V_i(x, y)V_i(x, y)dxdy$ i j A i || <sup>v</sup>i  $\iint_A W(x, y)V_j(x, y)dxdy = \sum_i a_i \iint_A$

$$
a_j = \frac{1}{C_j} \iint_A W(x, y) V_j(x, y) dxdy
$$

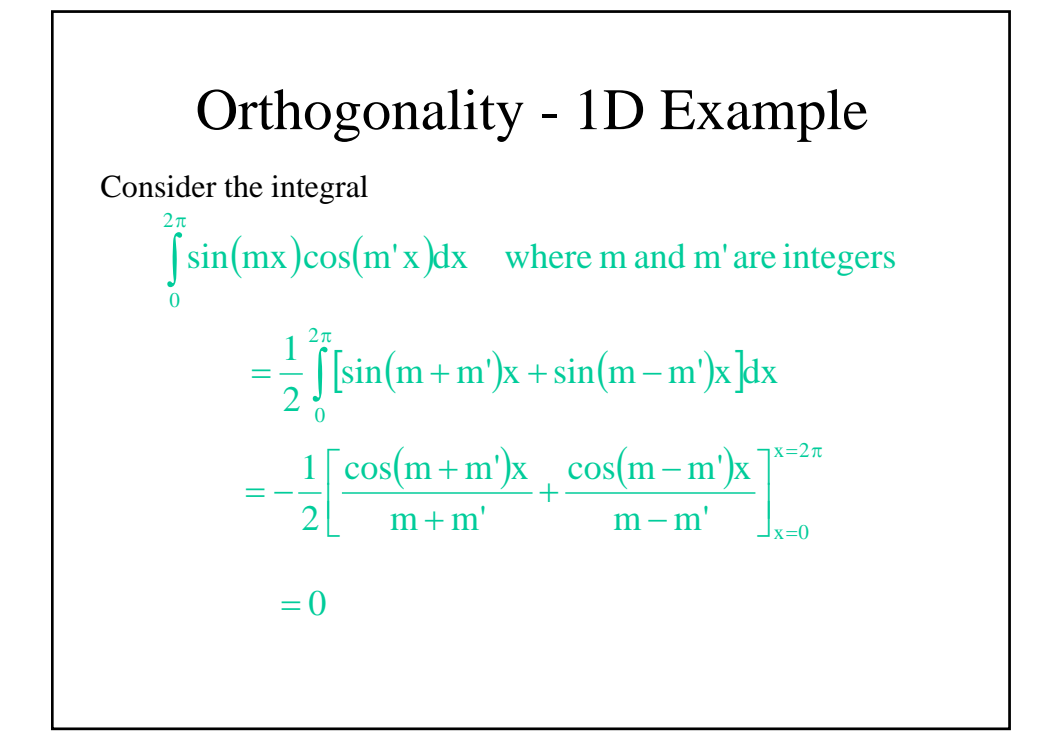

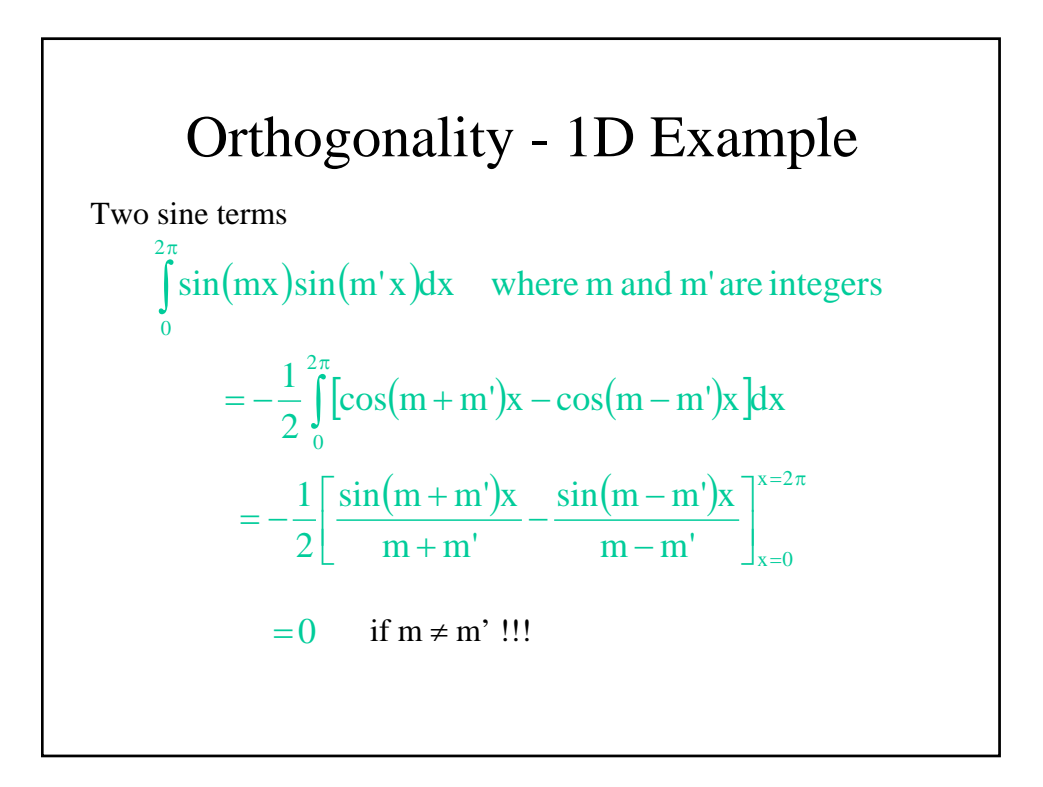

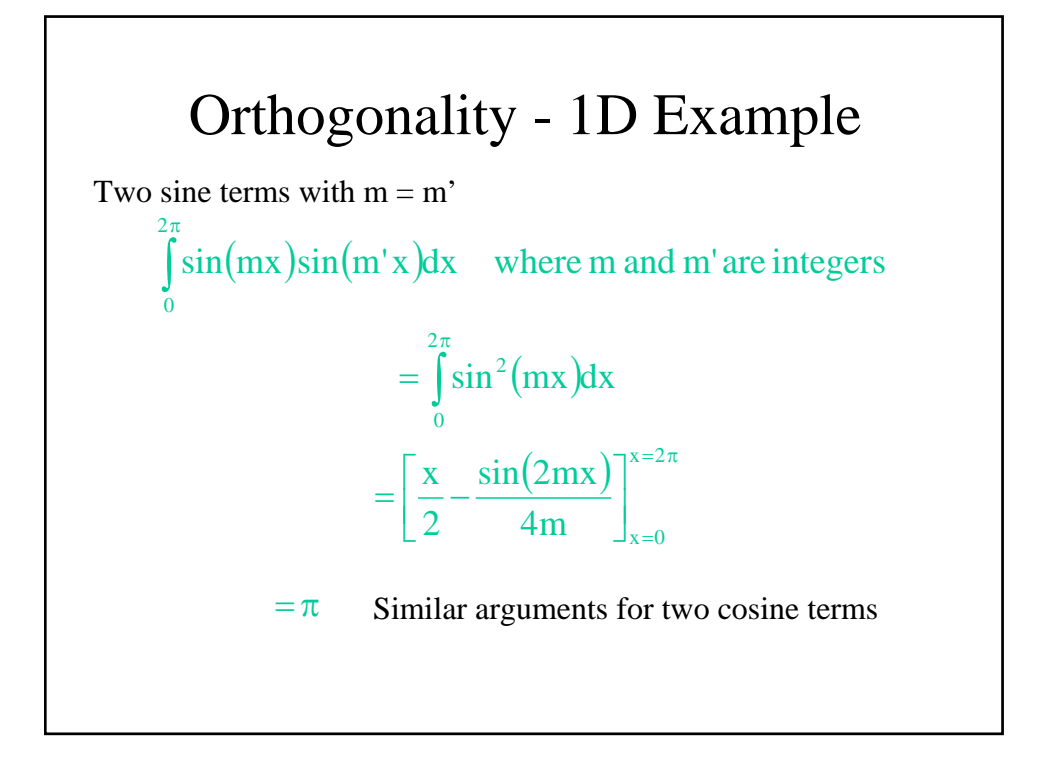

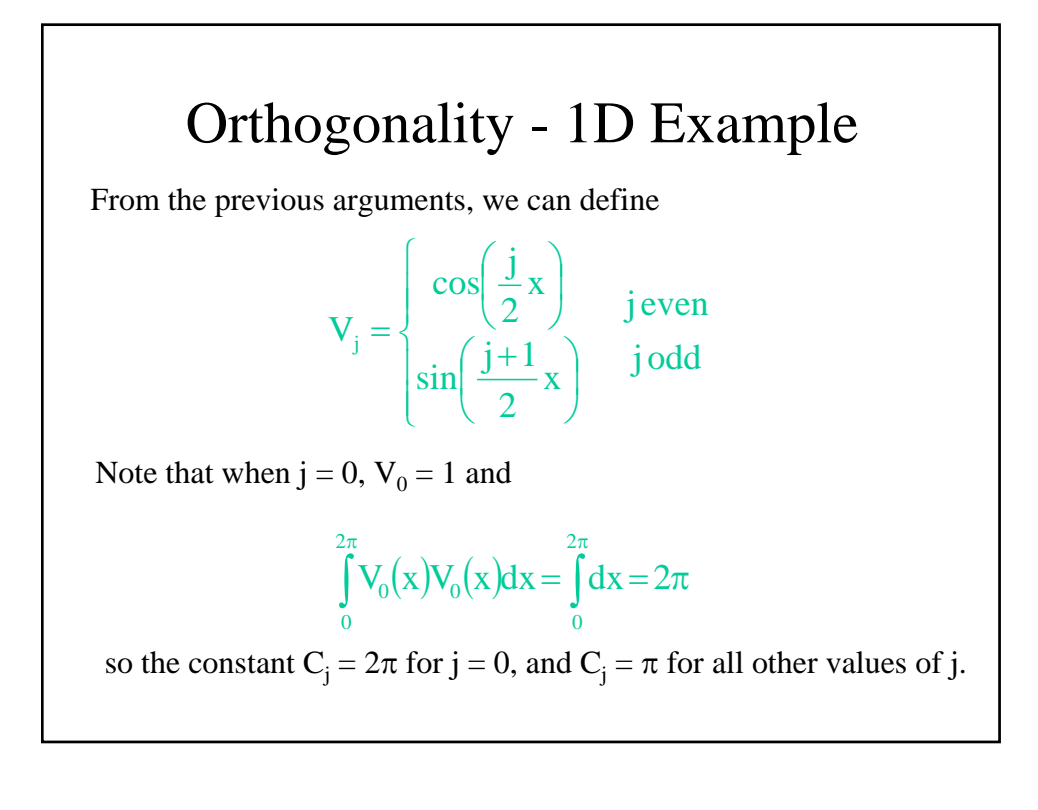

## Orthogonality - 1D Example

The functions satisfy the orthogonality condition over [0,  $2\pi$ ]

$$
\int_{0}^{2\pi} V_i(x)V_j(x)dx = \begin{cases} (1+\delta_{i0})\pi & i=j\\ 0 & \text{Otherwise} \end{cases}
$$

where  $\delta$  is the Kronecker delta function defined as

$$
\delta_{ij} = \begin{cases} 1 & i = j \\ 0 & Otherwise \end{cases}
$$

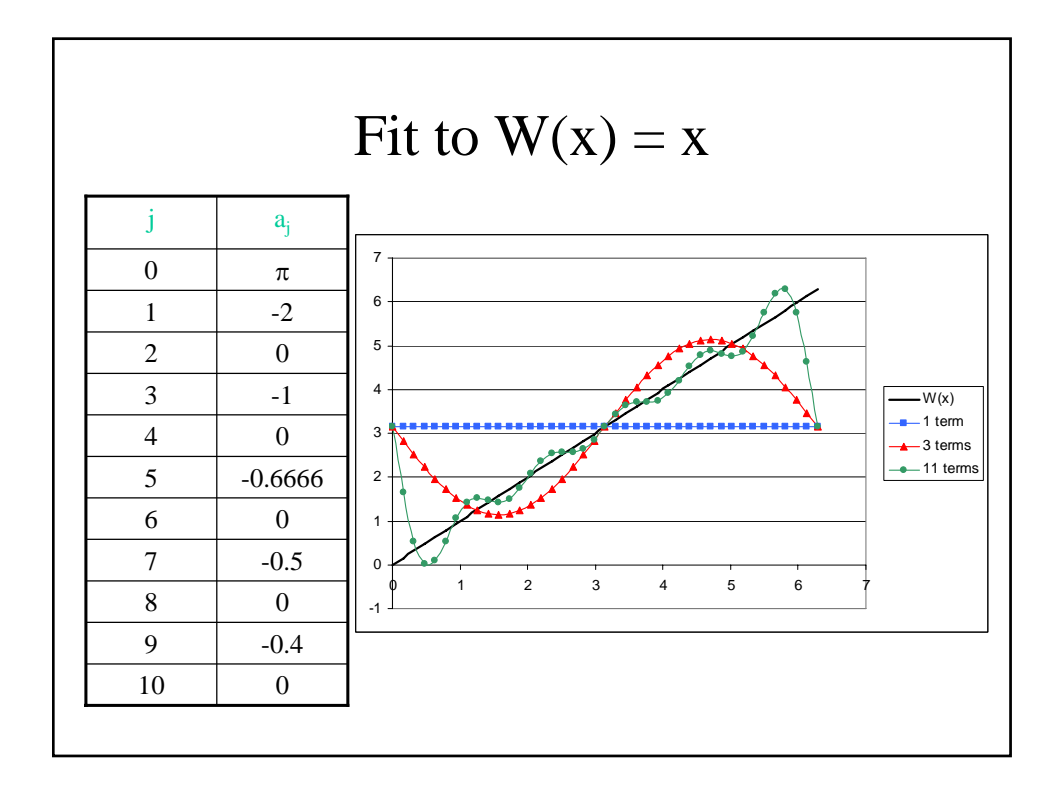

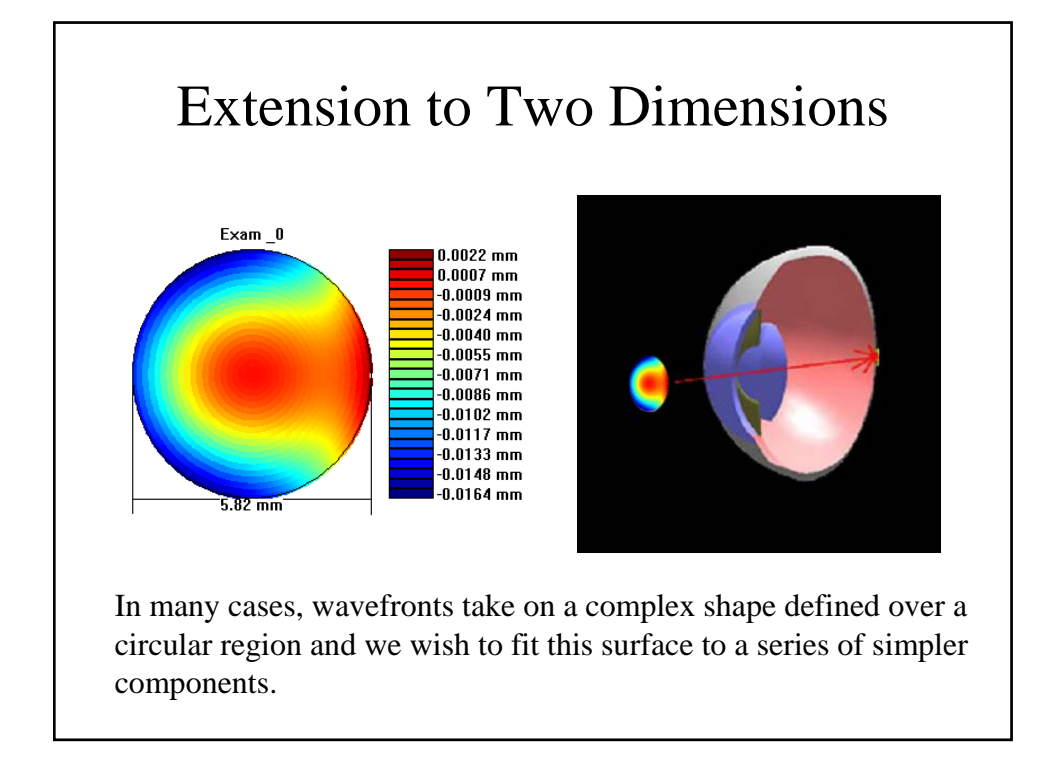

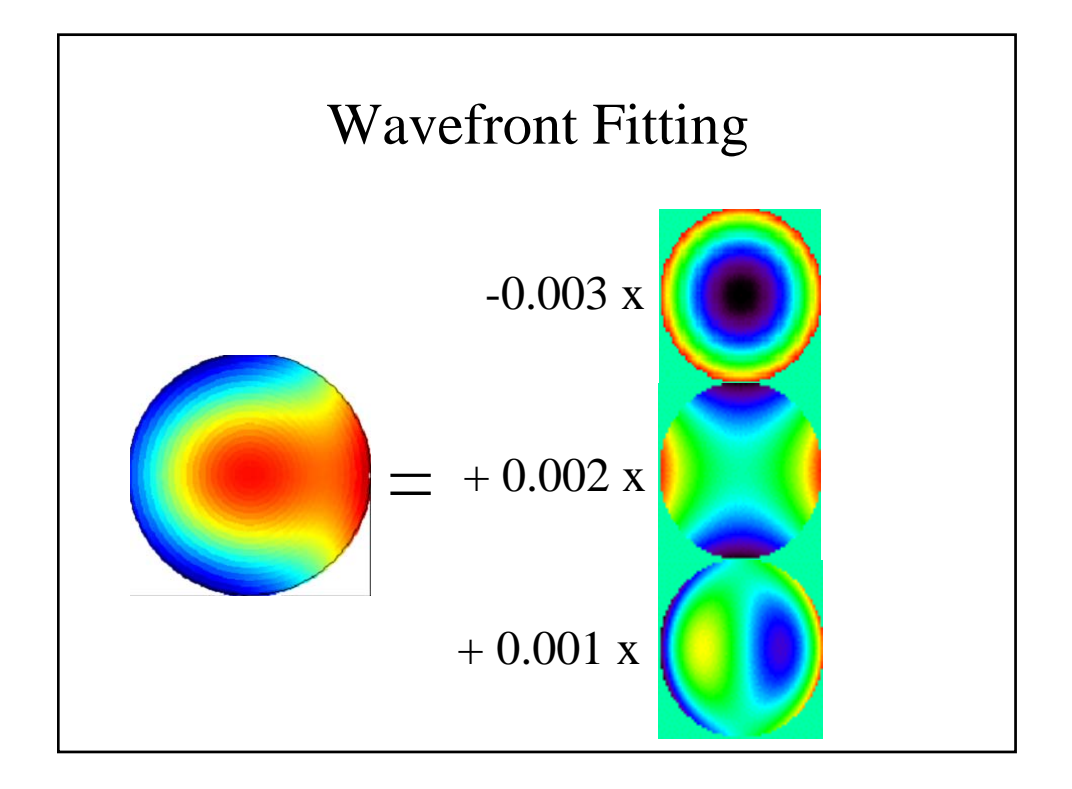

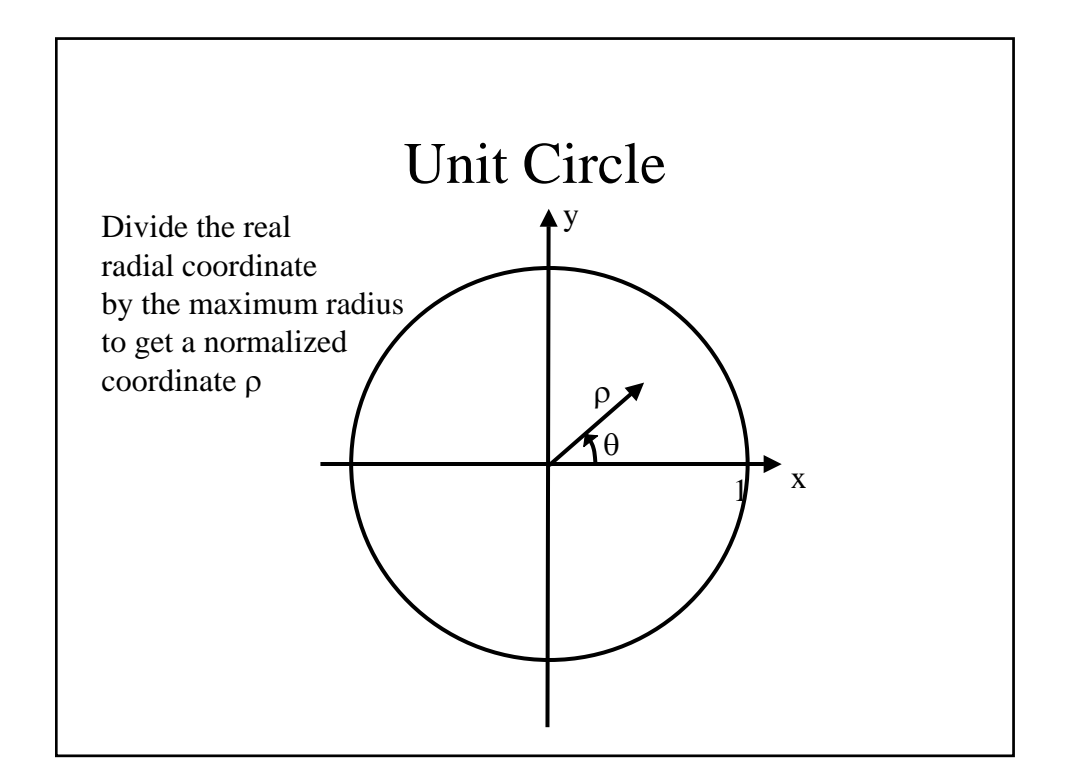

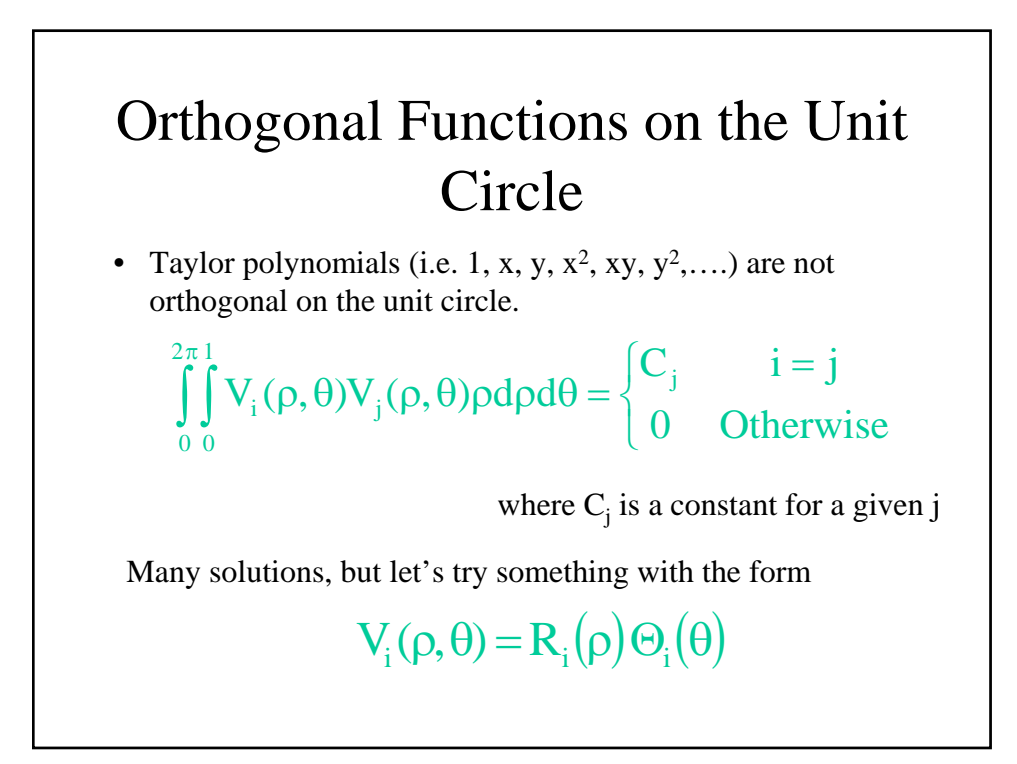

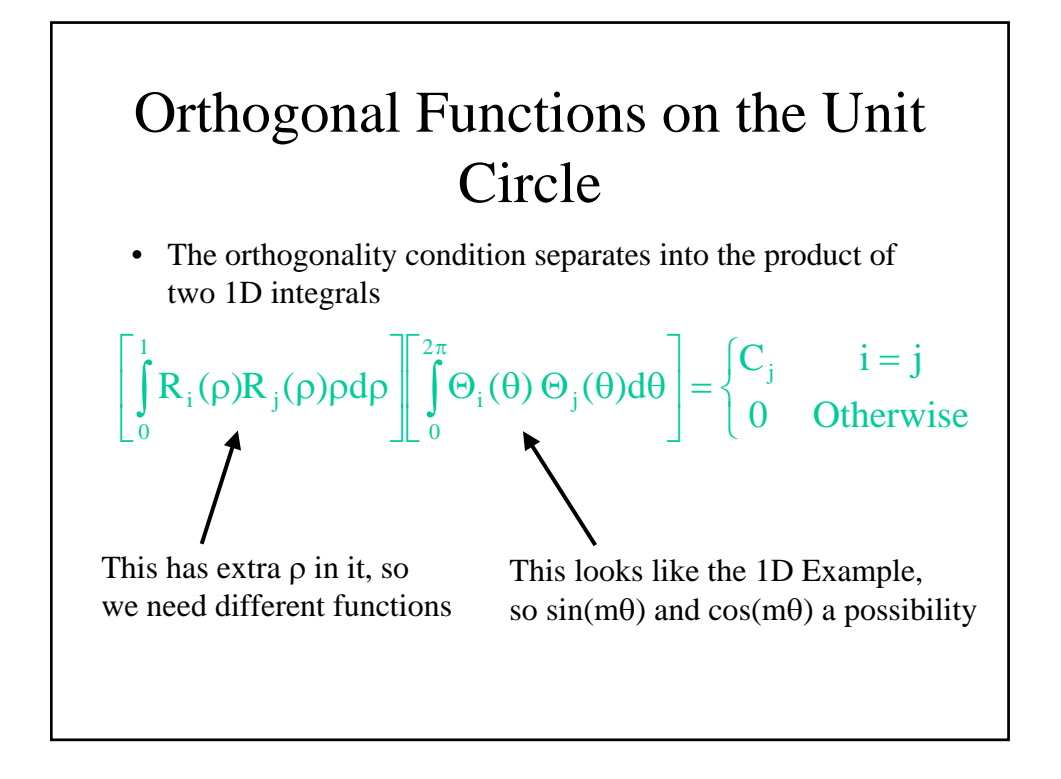

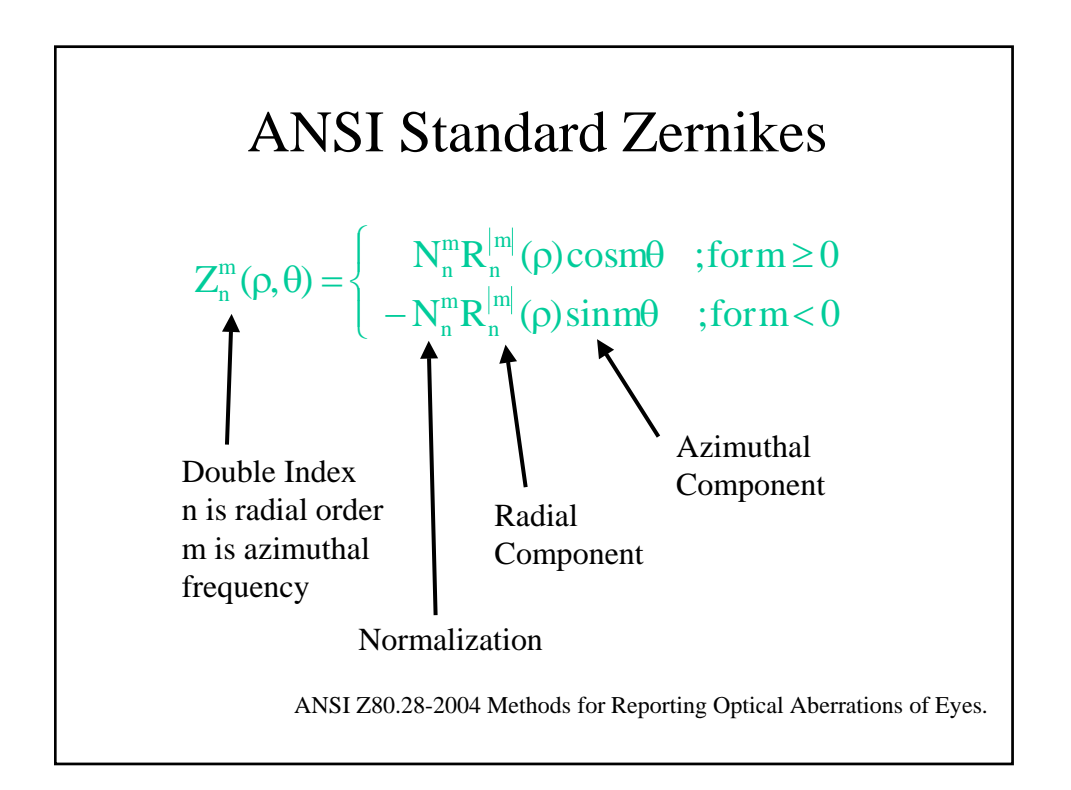

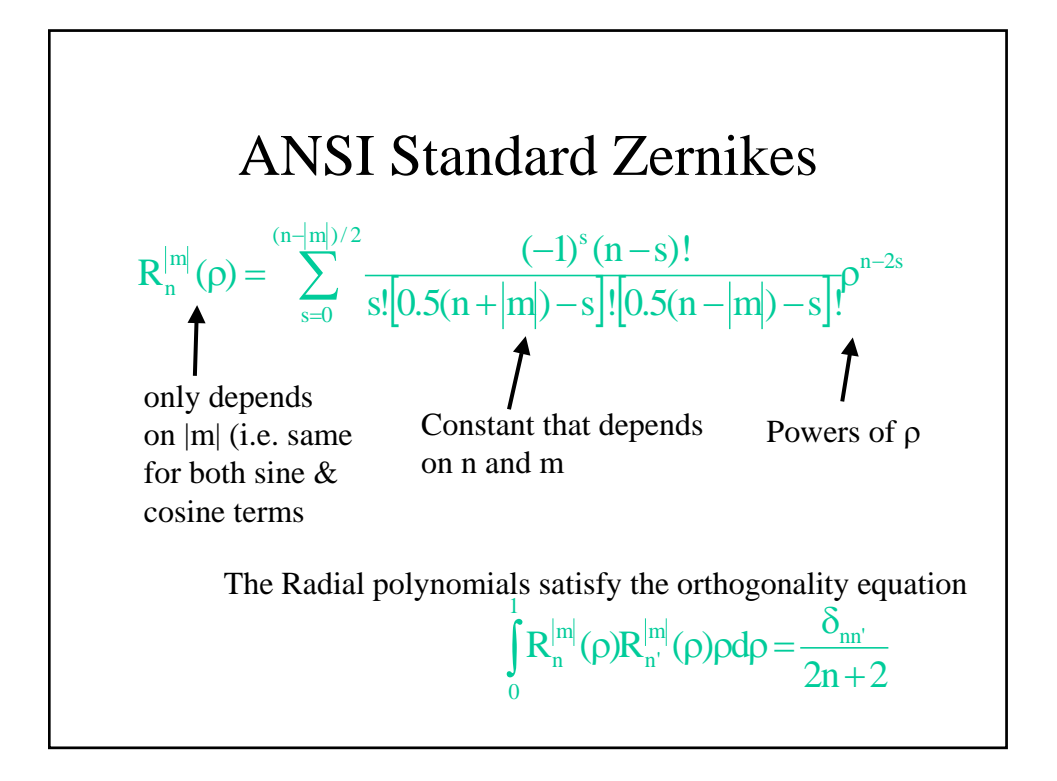

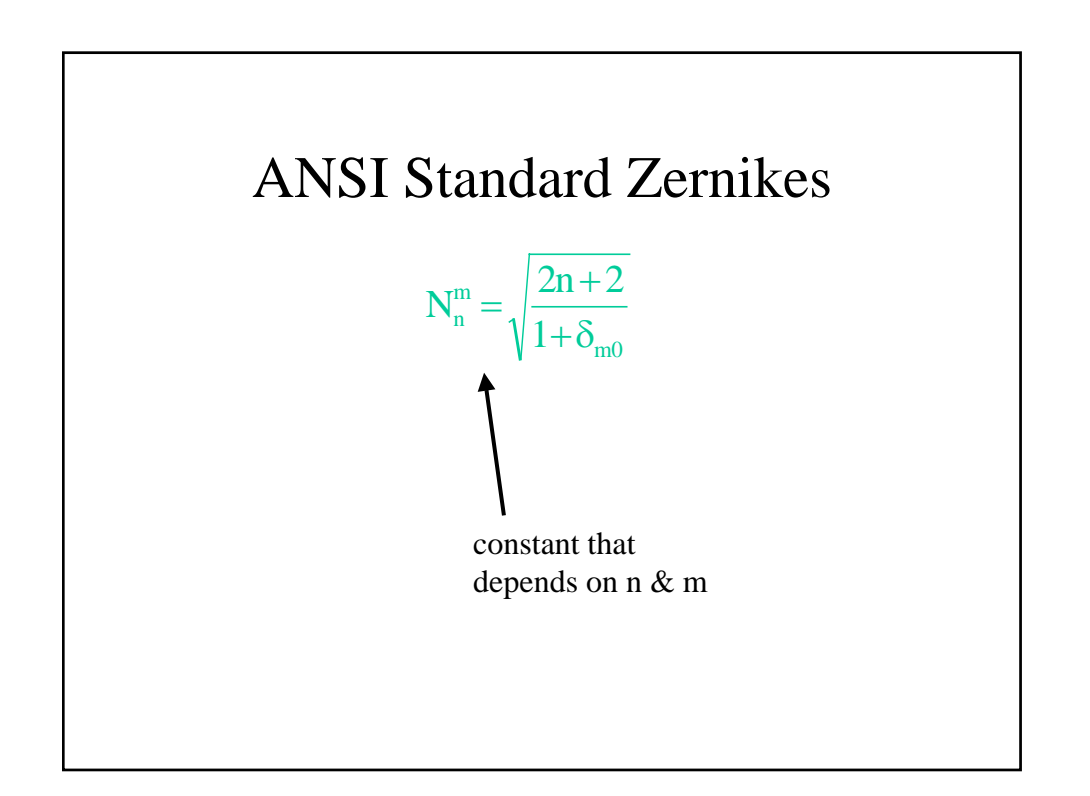

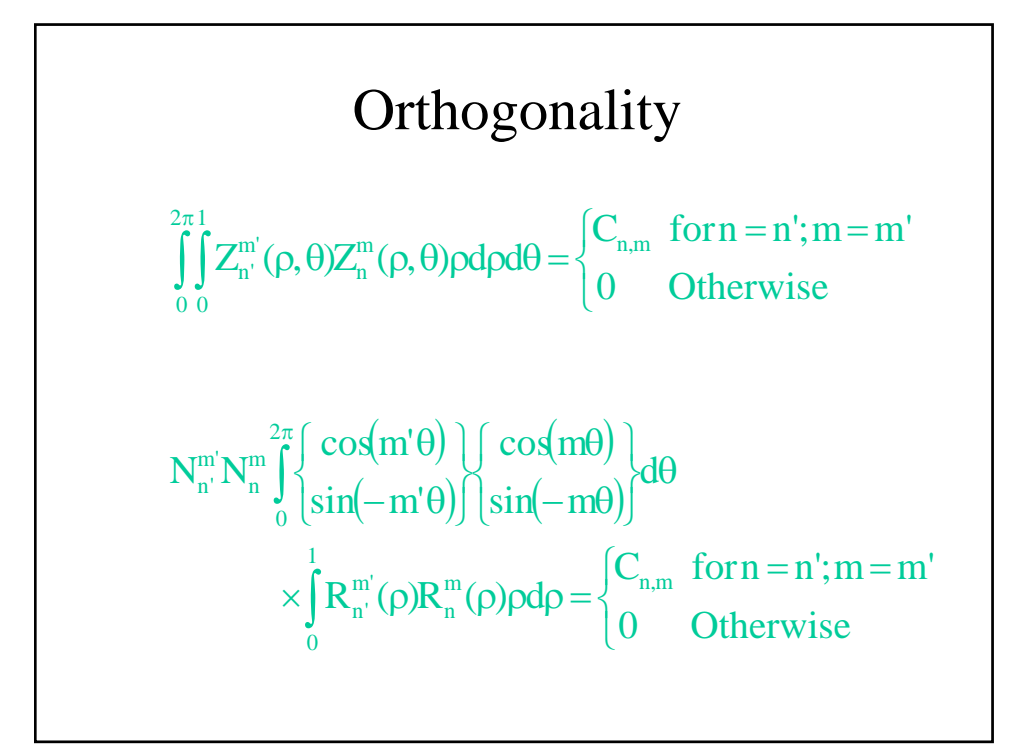

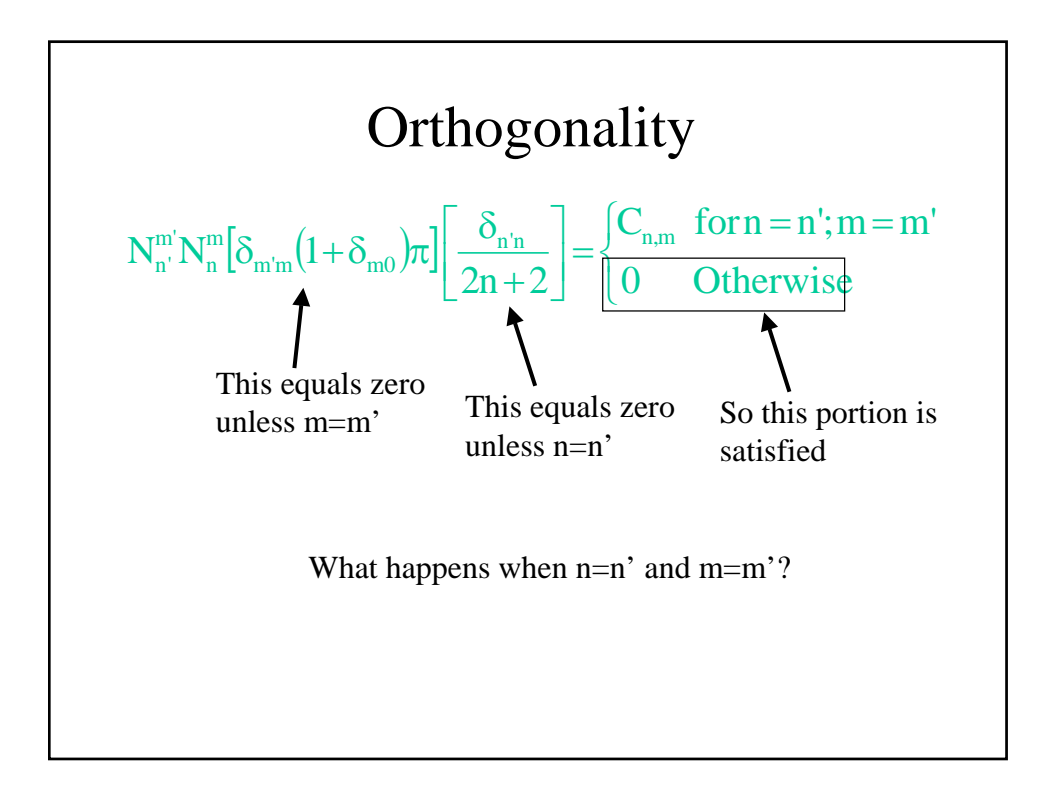

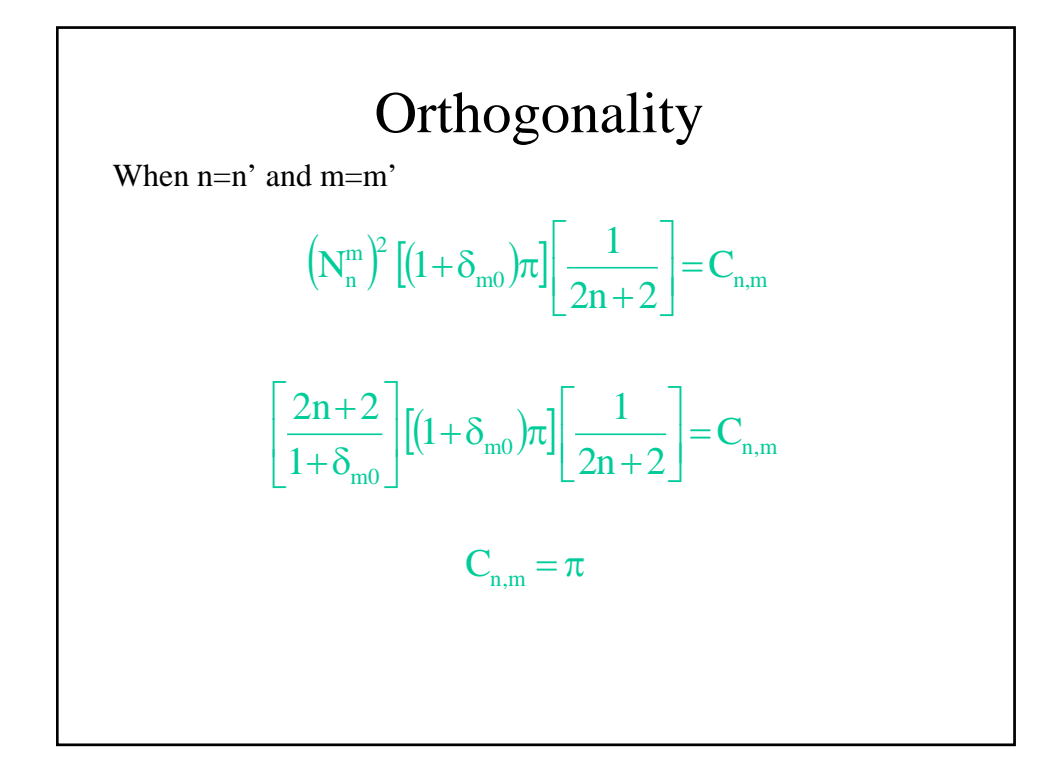

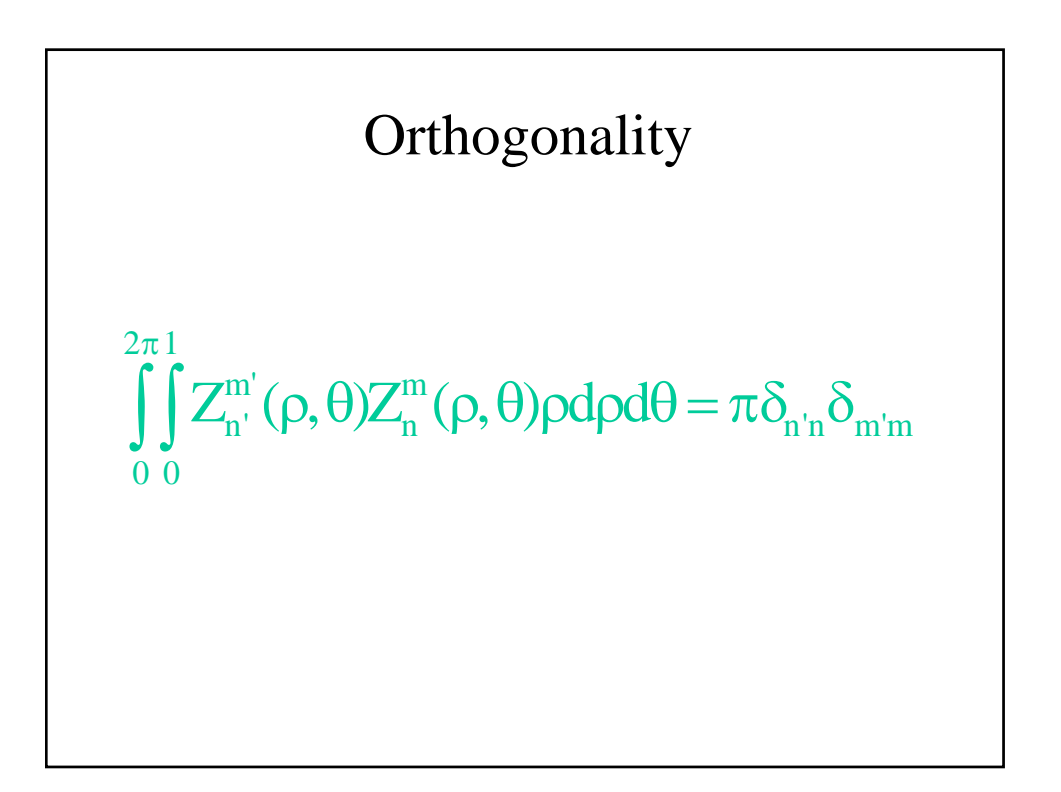

# The First Few Zernike Polynomials

 $Z_0^0(\rho,\theta) = 1$  $Z_1^{-1}(\rho, \theta) = \rho \sin \theta$  $Z_1^1(\rho, \theta) = \rho \cos \theta$  $Z_2^{-2}(\rho, \theta) = \sqrt{6} (\rho^2 \sin 2\theta)$  $Z_2^0(\rho,\theta) = \sqrt{3(2\rho^2-1)}$  $Z_2^2(\rho,\theta) = \sqrt{6}(\rho^2 \cos 2\theta)$ 2 2 2 1 1 0

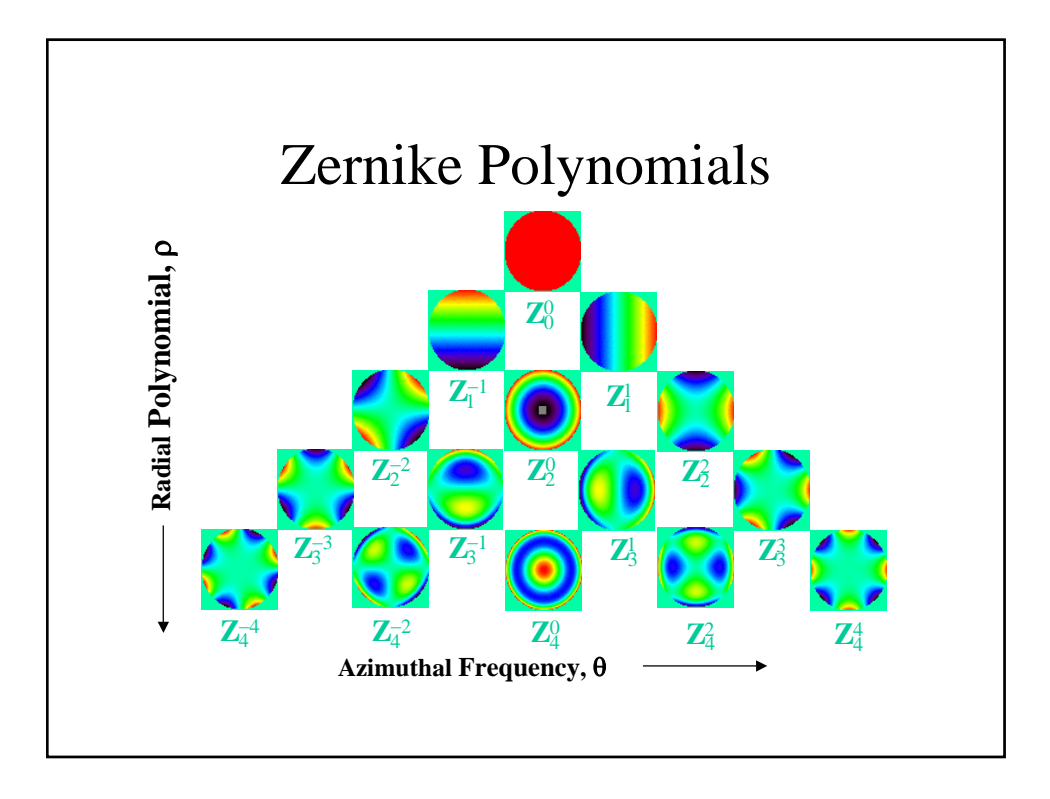

# Caveats to the Definition of Zernike Polynomials

- At least six different schemes exist for the Zernike polynomials.
- Some schemes only use a single index number instead of n and m. With the single number, there is no unique ordering or definition for the polynomials, so different orderings are used.
- Some schemes set the normalization to unity for all polynomials.
- Some schemes measure the polar angle in the clockwise direction from the y axis.
- The expansion coefficients depend on pupil size, so the maximum radius used must be given.
- Some groups fit OPD, other groups fit Wavefront Error.
- Make sure which set is being given for a specific application.

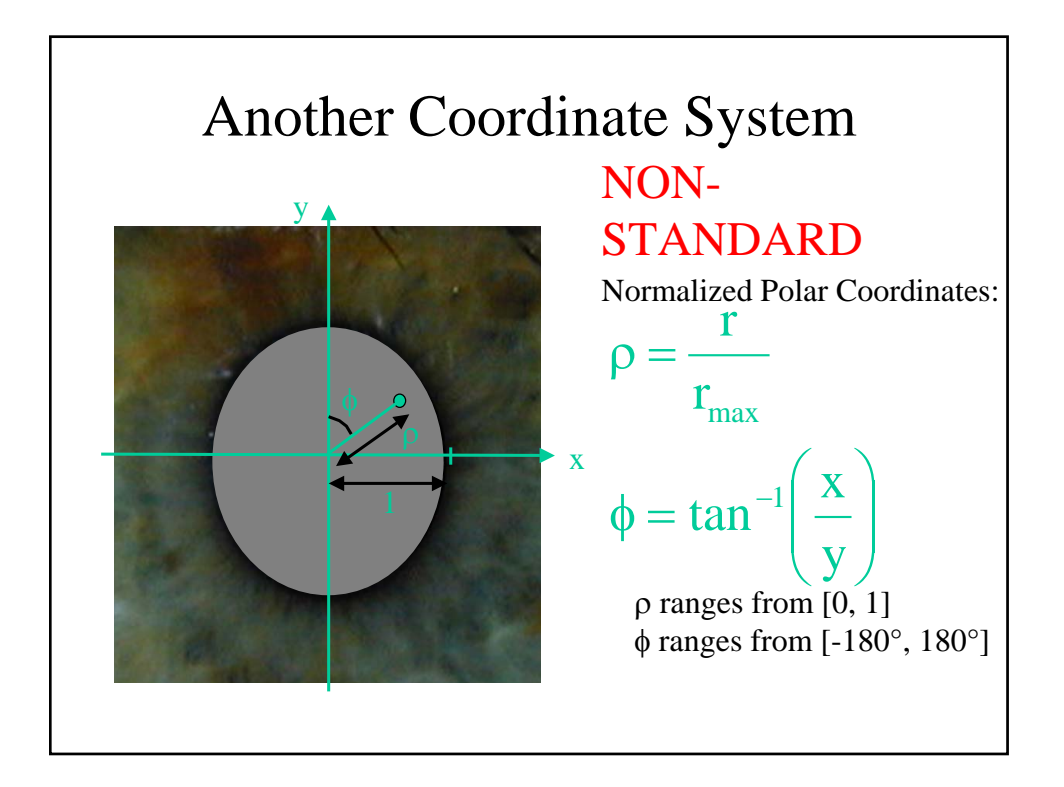

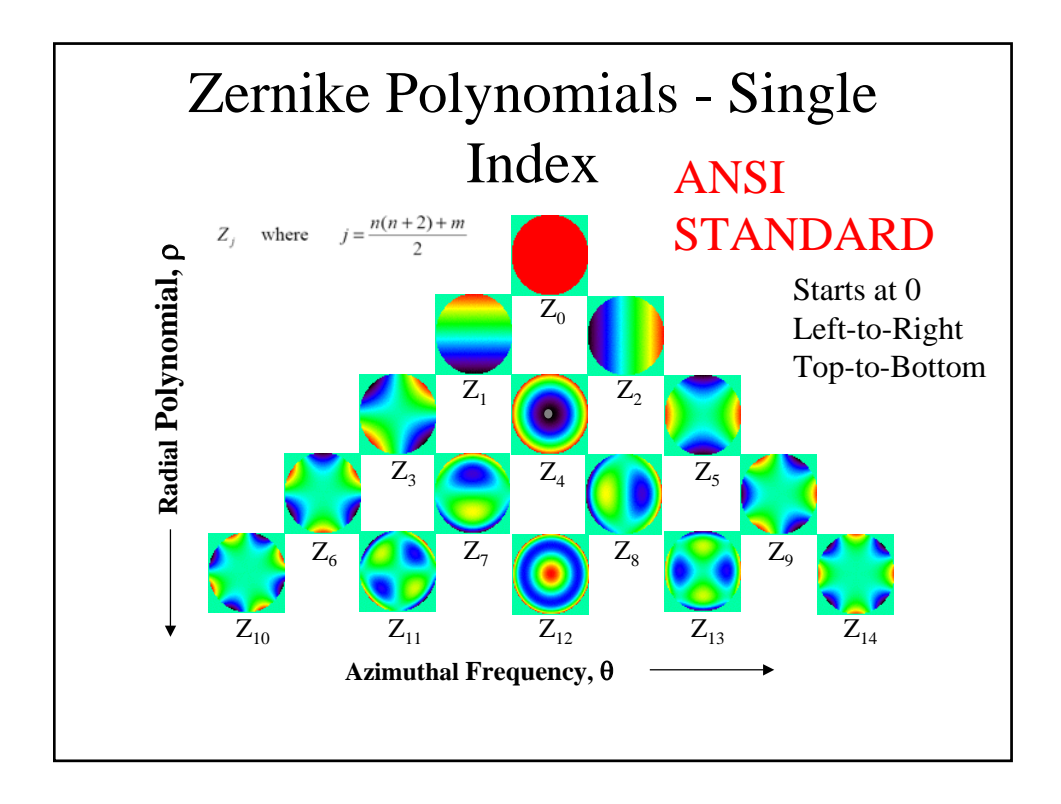

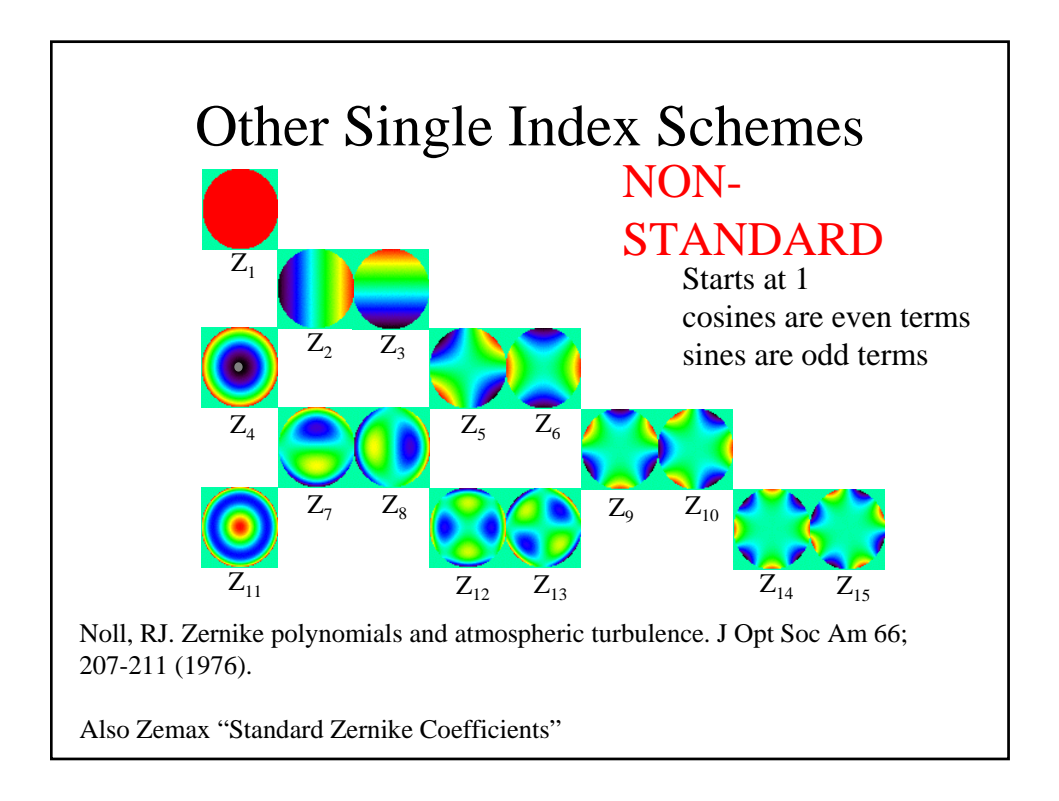

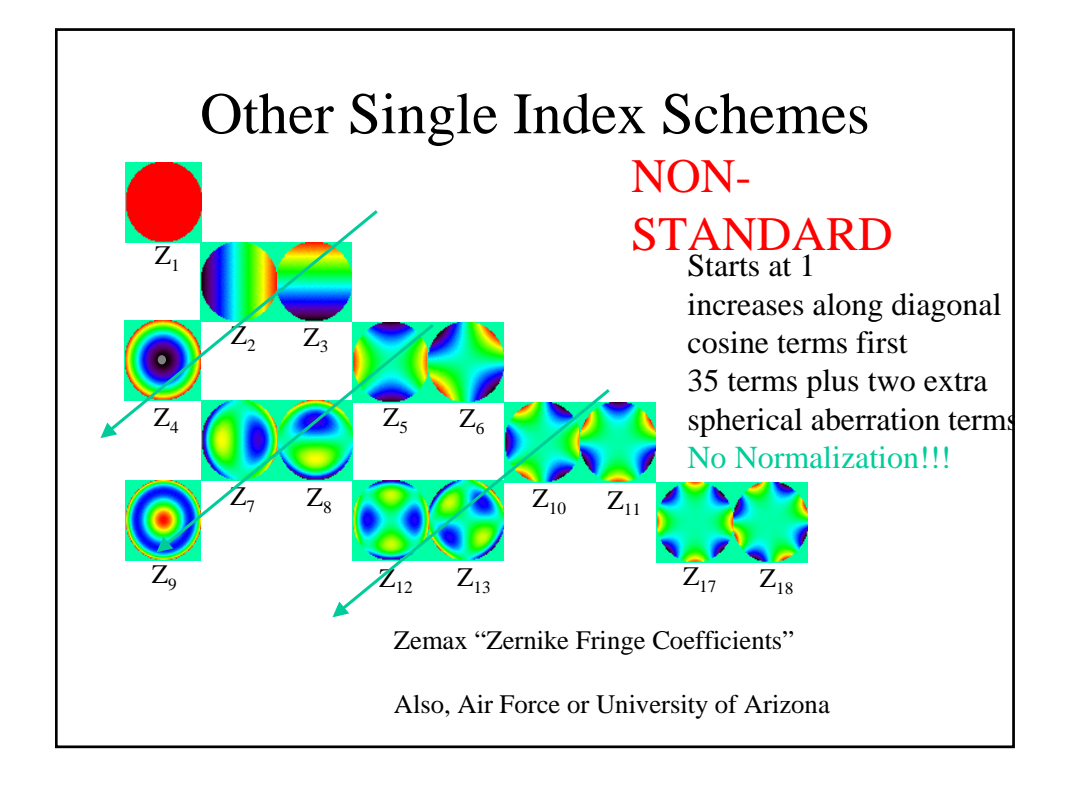

![](_page_19_Figure_1.jpeg)

![](_page_20_Figure_0.jpeg)

![](_page_20_Figure_1.jpeg)

### RMS Wavefront Error

• RMS Wavefront Error is defined as

$$
RMS_{\mathrm{WFE}} = \sqrt{\frac{\iint (W(\rho,\phi))^2 \rho d\rho d\phi}{\iint \rho d\rho d\phi}} = \sqrt{\sum_{\mathrm{n > 1, all\, m}} (a_{\mathrm{n,m}})^2}
$$

![](_page_21_Figure_3.jpeg)

![](_page_22_Figure_0.jpeg)

![](_page_22_Figure_1.jpeg)

![](_page_23_Figure_0.jpeg)

![](_page_23_Figure_1.jpeg)

### Discrete data

- Up to this point, the data has been continuous, so we can mathematically integrate functions to get expansion coefficients.
- Real-world data is sampled at discrete points.
- The Zernike polynomials are *not* orthogonal for discrete points, but for high sampling densities they are almost orthogonal.

![](_page_24_Figure_4.jpeg)

**Speed**  
\n• Chong *et al.* \* developed a recurrence relationship that  
\navoids the need for calculating the factorials.  
\n• The results give a blazing fast algorithm for calculating  
\nZernike expansion coefficients using orthogonality.  
\n
$$
R_{p(q-4)}(r) = H_1 R_{pq}(r) + \left(H_2 + \frac{H_3}{r^2}\right) R_{p(q-2)}(r),
$$
\nwhere the coefficients  $H_1, H_2$  and  $H_3$  are given by  
\n
$$
H_1 = \frac{q(q-1)}{2} - qH_2 + \frac{H_3(p+q+2)(p-q)}{8},
$$
\n
$$
H_2 = \frac{H_3(p+q)(p-q+2)}{4(q-1)} + (q-2),
$$
\n
$$
H_3 = \frac{-4(q-2)(q-3)}{(p+q-2)(p-q+4)}.
$$
\n\*Pattern Recognition, 36;731-742 (2003).

![](_page_25_Figure_1.jpeg)

#### Gram-Schmidt Orthogonalization

- Examines set of discrete data and creates a series of functions which are orthogonal over the data set.
- Orthogonality is used to calculate expansion coefficients.
- These surfaces can then be converted to a standard set of surfaces such as Zernike polynomials.

#### Advantages

• Numerically stable, especially for low sampling density.

#### Disadvantages

- Can be slow for high-order fits
- Orthogonal functions depend upon data set, so a new set needs to be calculated for every fit.

![](_page_26_Figure_9.jpeg)

![](_page_27_Figure_0.jpeg)

![](_page_27_Figure_1.jpeg)

![](_page_28_Figure_0.jpeg)

![](_page_28_Figure_1.jpeg)